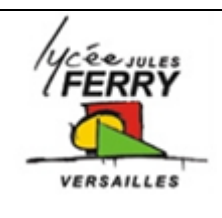

# **Les actions mécaniques**

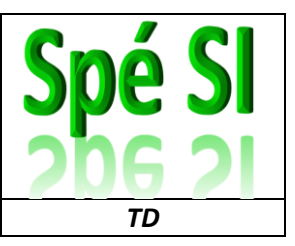

## **1. Forces et moments**

Représenter les forces de traction sous la forme de vecteur (n'oubliez pas d'indiquer le nom de chaque vecteur).

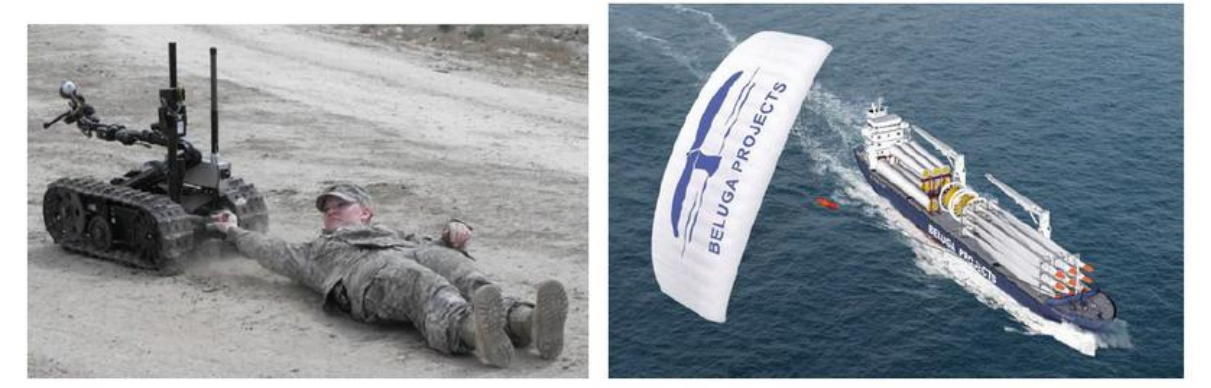

robot militaire d'extraction

voile pour navire (8t de traction)

## **2. Composantes d'une force dans un repère**

La norme de la force F1 est de 200N, celle de F2 est de 150N. L'angle α1=17° et l'angle α2=50°. Calculer les composantes de chacune des forces.

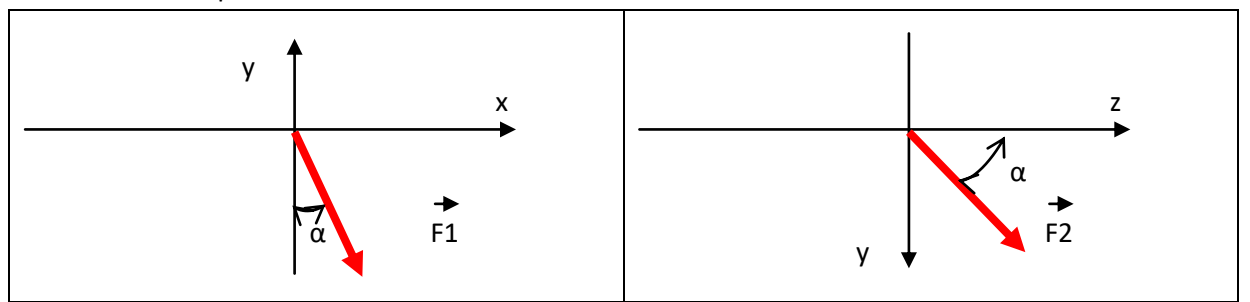

## **3. Calcul d'un produit vectoriel**

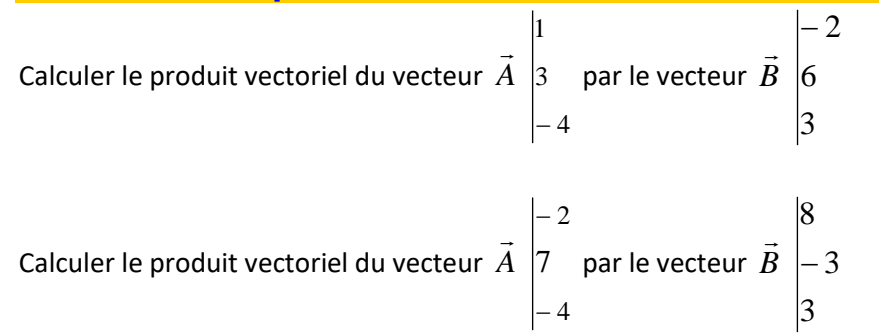

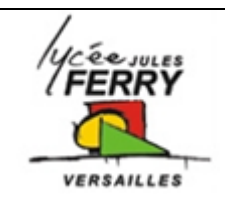

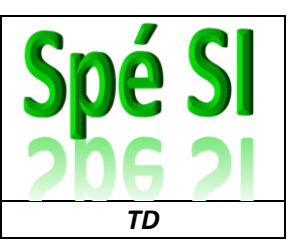

#### **4. Changement d'un point de réduction d'un torseur**

L'action mécanique de la pièce 1 sur la pièce 2 est modélisée en A par:

$$
A\{\tau_{1\to 2}\} = A\begin{Bmatrix} 8 & 2 \\ 7 & 0 \\ 0 & -14 \end{Bmatrix}.
$$
 La position relative du point B par rapport au point A est  

$$
\overline{AB}:\begin{bmatrix} -6 \\ -4 \\ 5 \end{bmatrix}.
$$

définie par le vecteur : 5 **.** Calculer le torseur au point B de l'action de la pièce 1 sur la pièce 2

### **4. Moment d'une force**

Pour chaque photo, tracer le vecteur force, le bras de levier et le point autour duquel le moment est le plus grand

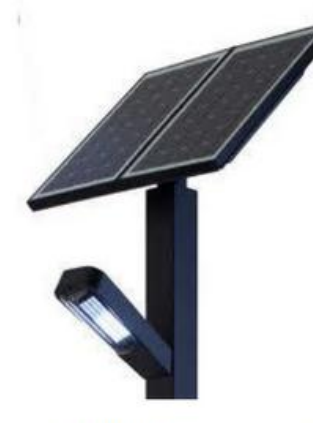

vent sur les panneaux par rapport au bas du poteau

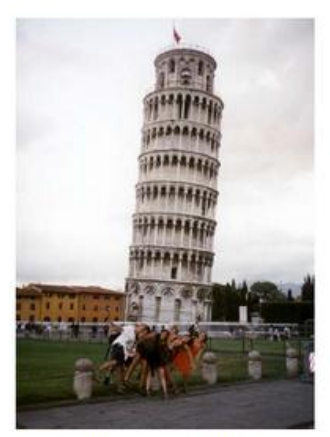

poids de la tour par rapport au sol

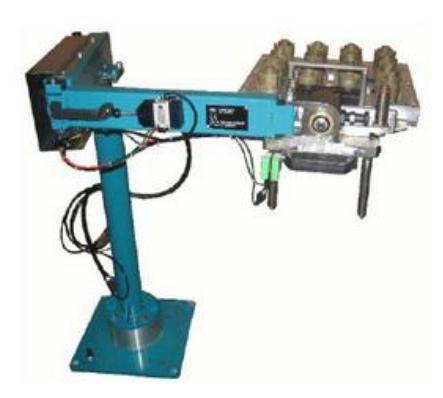

poids soulevé par rapport au mât vertical du robot

#### **5. Calcul du moment d'une force**

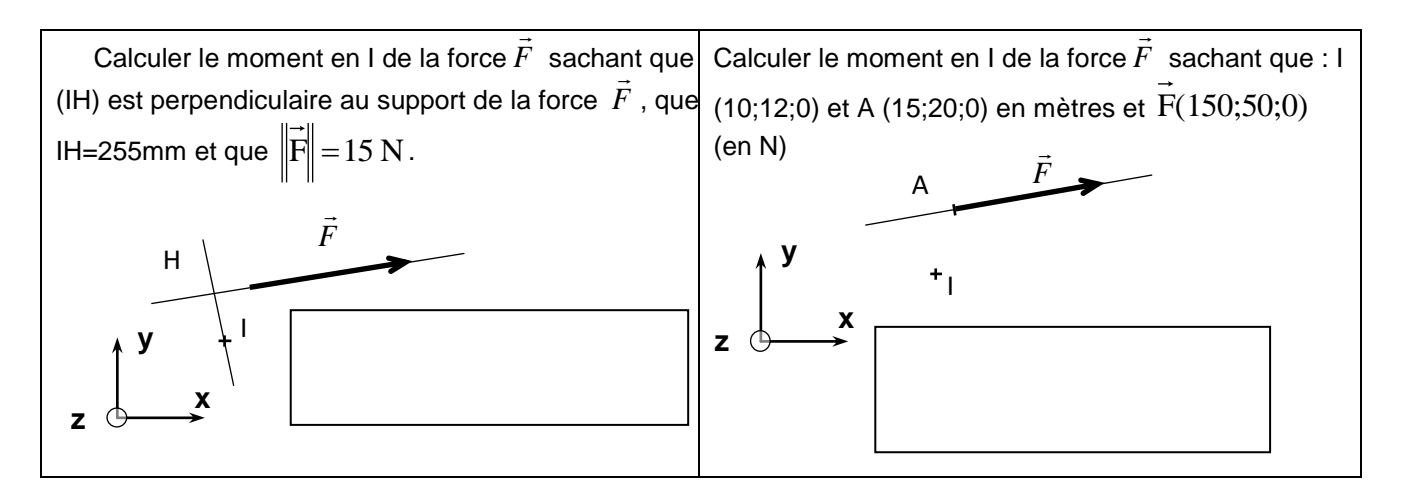